# Evaluierung satellitengestützter Stichprobenkonzepte für die Bundeswaldinventur

André Iost · Katja Oehmichen · Thomas Riedel

### RHOMBOS

#### **Bibliografische Information der Deutschen Nationalbibliothek**

Die Deutsche Nationalbibliothek verzeichnet diese Publikation in der Deutschen Nationalbibliografie; detaillierte bibliografische Daten sind im Internet über http://dnb.d-nb.de abrufbar

Umschlaggestaltung: RHOMBOS-VERLAG, Bernhard Reiser, Berlin Bildnachweis: Hintergrundmotiv auf Umschlag: Gerd Altmann Pixelio Waldkarte auf der Vorderseite: Autoren

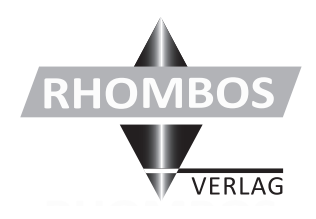

#### **RHOMBOS-VERLAG** Kurfürstenstr. 17 D-10785 Berlin

www.rhombos.de verlag@rhombos.de Verkehrsnummer: 13597

© 2010 RHOMBOS-VERLAG, Berlin

#### Alle Rechte vorbehalten.

Nachdruck, auch auszugsweise, verboten.

Kein Teil dieses Werkes darf außerhalb der engen Grenzen des Urheberrechtsgesetzes ohne schriftliche Einwilligung des Verlages in irgendeiner Form (Fotokopie, Mikrofilm oder ein anderes Verfahren) reproduziert oder unter Verwendung elektronischer Systeme gespeichert, verarbeitet, vervielfältigt oder verbreitet werden.

Druck: PRINT GROUP Sp. z o.o. Printed in Poland

ISBN 978-3-941216-25-9

## Inhaltsverzeichnis

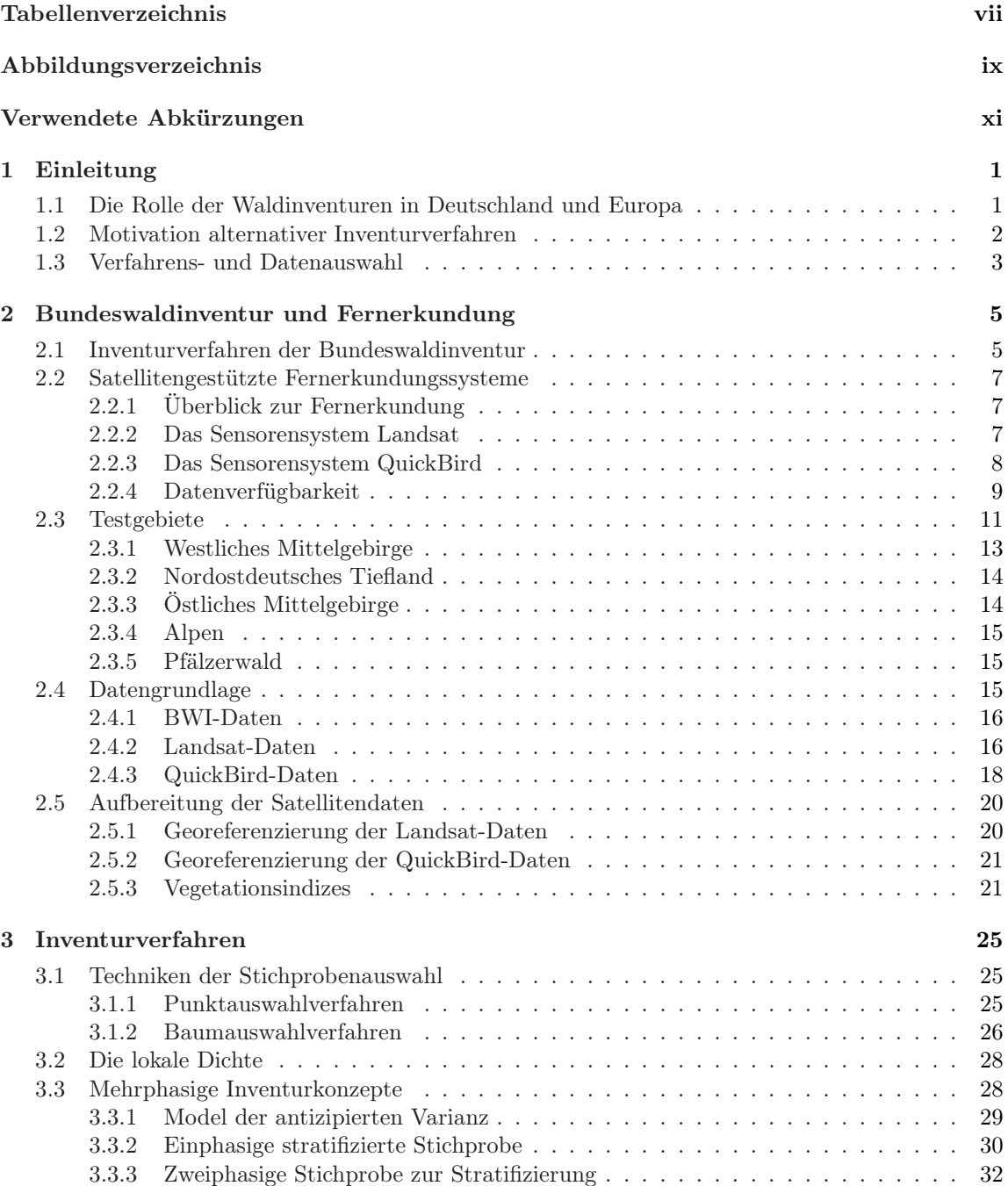

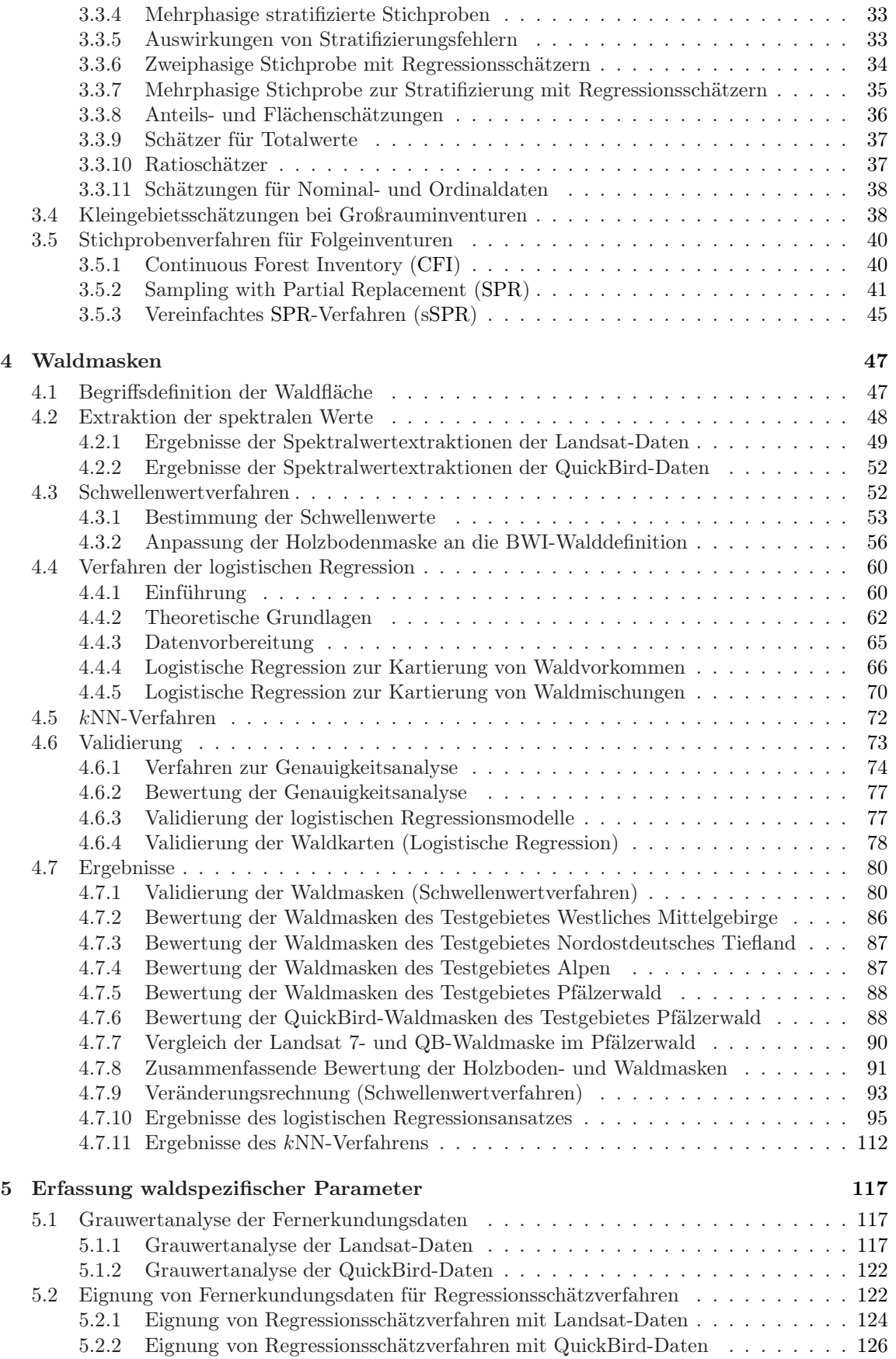

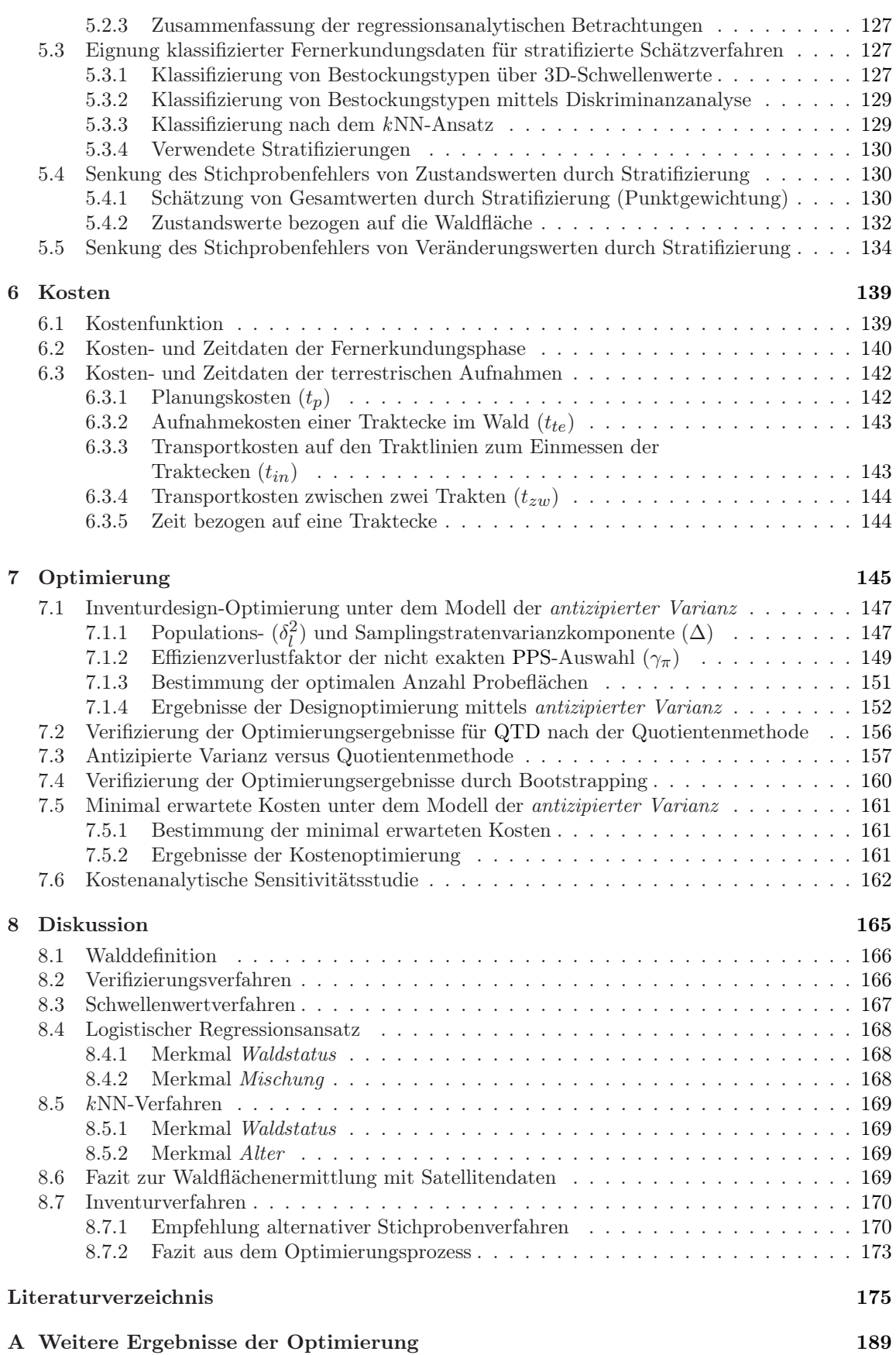